**Subject : POSTA CERTIFICATA: Protocollo n. 00000697/2021 del 28/01/2021 - Variante al Piano Regolatore Generale n. 327 relativa all'area sita in Strada del Drosso n. 65 nel Comune di Torino. Fase di verifica di assoggettabilità alla VAS. Indizione seconda seduta della Conferenza dei servizi**

**From :** reti.torino@smatorino.postecert.it

**To :** Ambiente@cert.comune.torino.it

**Cc :** adempimentiambientali@comune.torino.it

**Date Sent:** 03/03/2021 10:05:08

**Date Receive:** 03/03/2021 10:05:08

**Attachment :** 

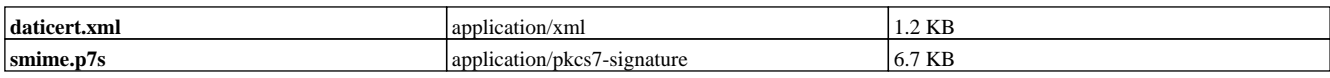

**Body :** 

# Prot. DO/DDC/CTOR/756/14607

Con riferimento alla seconda conferenza dei servizi, tenutasi in data 18 febbraio u.s., in considerazione dell'esigenza di espressione di parere di competenza, si rende necessario un incontro con i progettisti per le valutazioni sull'apporto delle acque meteoriche in fognatura bianca.

In caso non fosse possibile il suddetto incontro sarà espresso parere negativo.

Per maggiori informazioni contattare il Geom. Rocco Cortosi al n.ro 340/77.89.500.

In attesa di riscontro si porgono cordiali saluti.

**SMAT S.p.A.**

# **Centro Gestione Impianti e Reti Torino**

## **Segreteria**

Via Salgari, 14 10154 Torino

TEL 011/46.45.433 - 011/46.45.404

e-mail: rem@smatorino.it

posta cert: reti.torino@smatorino.postecert.it

====== Ambiente@cert.comune.torino.it ha scritto ===== Da: **Ambiente@cert.comune.torino.it** Data: 28/01/2021 10:02:25 Oggetto: COMUNE TORINO Protocollo n. 00000697/2021 del 28/01/2021 - Variante al Piano Regolatore Generale n. 327 relativa all'area sita in Strada del Drosso n. 65 nel Comune di Torino. Fase di verifica di assoggettabilità alla VAS. Indizione seconda seduta della Conferenza dei servizi A: dip.torino@pec.arpa.piemonte.it, protocollo@cert.cittametropolitana.torino.it, dipartimento.prevenzione@pec.aslcittaditorino.it, Info (Segreteria AD), mbac-sabapto@mailcert.beniculturali.it, mbac-sr-pie@mailcert.beniculturali.it, parcopocollina.to@pec.it, info@pec.terna.it, francesco.roccazzella@ingpec.eu, dueg@infinitypec.it, francesco.roccazzella@ingpec.eu CC:

#### **Messaggio di posta certificata**

Il giorno 28/01/2021 alle ore 09:59:48 (+0100) il messaggio "Protocollo n. 00000697/2021 del 28/01/2021 Codice Ente: c\_l219 Codice Aoo: aoo074" è stato inviato da "Ambiente@cert.comune.torino.it" indirizzato a: protocollo@cert.cittametropolitana.torino.it dueg@infinitypec.it francesco.roccazzella@ingpec.eu mbac-sabap-to@mailcert.beniculturali.it mbac-sr-pie@mailcert.beniculturali.it dip.torino@pec.arpa.piemonte.it dipartimento.prevenzione@pec.aslcittaditorino.it parcopocollina.to@pec.it info@pec.terna.it info@smatorino.postecert.it Il messaggio originale è incluso in allegato. Identificativo messaggio: opec2108.20210128095948.02017.42.1.162@pro.sicurezzapostale.it

### - daticert.xml

To: dip.torino@pec.arpa.piemonte.it, protocollo@cert.cittametropolitana.torino.it, dipartimento.prevenzione@pec.aslcittaditorino.it, info@smatorino.postecert.it, mbac-sabapto@mailcert.beniculturali.it, mbac-sr-pie@mailcert.beniculturali.it, parcopocollina.to@pec.it, info@pec.terna.it, francesco.roccazzella@ingpec.eu, dueg@infinitypec.it, francesco.roccazzella@ingpec.eu From: Ambiente@cert.comune.torino.it Date: Thu, 28 Jan 2021 09:59:47 +0100 (CET) Subject: Protocollo n. 00000697/2021 del 28/01/2021 Codice Ente: c\_l219 Codice Aoo: aoo074

Variante al Piano Regolatore Generale n. 327 relativa all'area sita in Strada del Drosso n. 65 nel Comune di Torino. Fase di verifica di assoggettabilità alla VAS: indizione della prima seduta della Conferenza dei servizi ex art. 14, legge n.241/1990

Alcuni allegati al presente messaggio potrebbero essere documenti firmati digitalmente riconoscibili dal suffisso .p7m. Qualora si dovessero incontrare difficoltà nella loro consultazione, si consigliano le seguenti opzioni:

- scaricare un software gratuito in grado di elaborare file firmati in modo conforme alla

Deliberazione CNIPA 21 maggio 2009, n. 45 (per maggiori informazioni consultare la pagina del sito di Agenzia per l'Italia Digitale;

- salvare l'allegato in questione sul proprio pc; accedere ad un sito pubblico che consenta la verifica e la consultazione di documenti firmati digitalmente (ad esempio, sito del Consiglio Nazionale del Notariato).